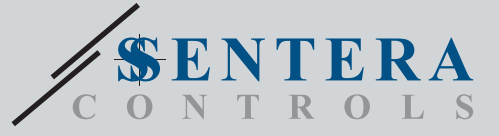

 $SIG-M-$ 

## Puerta de enlace a través de Internet para dispositivos de Sentera

La SIG-M-2 es una Puerta de Enlace, que posibilita conectar su instalación de HVAC a SenteraWeb – la plataforma HVAC en línea de Sentera. La SIG-M-2 realiza una conexión con el enrutador de Internet. El dispositivo tiene dos canales Modbus RTU: un canal principal (master) para intercambio de datos con dispositivos subordinados (slaves) y un canal subordinado (slave), que permite la conexión a un controlador principal (master) o a un sistema de gestión de edificios (BMS).

#### **Características principales**

- Fuente de alimentación 24 VDC, Power over Modbus (PoM)
- Los dispositivos de Sentera se pueden conectar a través de la toma RJ45 (Canal principal (Master) con comunicación Modbus RTU)
- Transmisión de datos de y a Internet a través Ethernet o Wi-Fi estándar
- Batería 'backup' para reloj en tiempo real, en caso de que se produzca una interrupción de la alimentación.
- Protocolo 'Heartbeat'
- Actualización del firmware a través de Internet
- Indicaciones LED: Conectado, Error, RXD/TXD
- Protocolo MQTT implementado
- Admite los siguientes modos: Cliente TCP/Cliente UDP/Cliente HTTP
- Caja: de plástico ABS, UL94-V0, gris RAL 7035

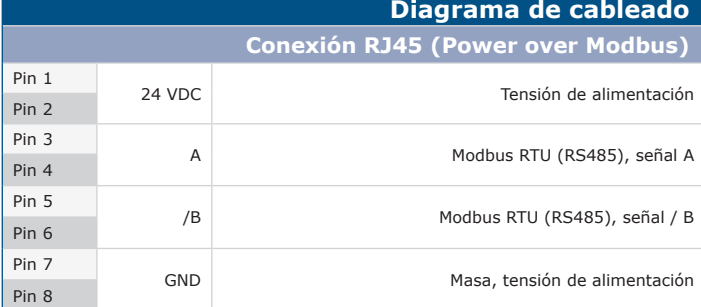

#### **Conexión - RJ45 (1)**

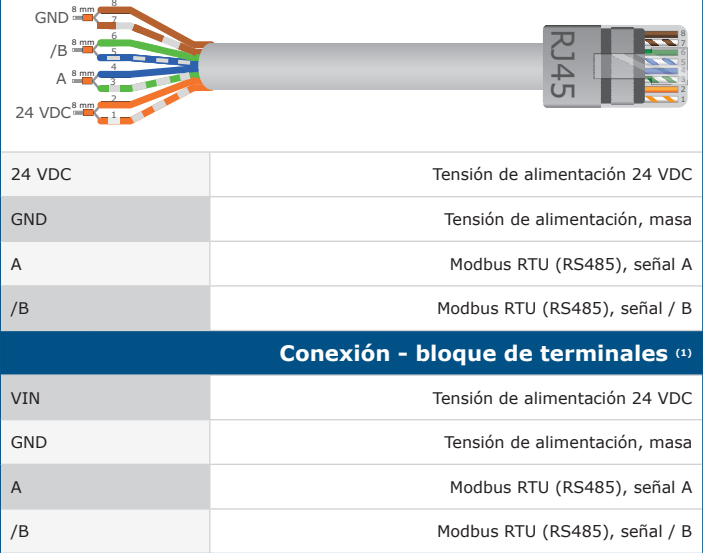

*(1)¡Atención! El dispositivo tiene que alimentarse a través del conector RJ45 o a través de los terminales de conexión. ¡No conecte el dispositivo a través del conector RJ45 y el bloque de terminales simultáneamente!*

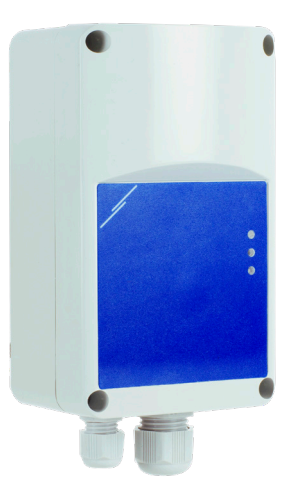

#### **Área de uso**

- Conectar su instalación HVAC a la plataforma en línea SenteraWeb
- Instalar el firmware dedicado de la aplicación y / o el firmware estándar a través de SenteraWeb en los dispositivos conectados.
- Modificar puntos de ajuste (setpoints), rangos y otros parámetros de los dispositivos subordinados (slaves) conectados.
- Monitorear y guardar datos a través de la plataforma de HVAC en línea – SenteraWeb
- Puerta de enlace a Interner para alertas y notificaciones (por ejemplo, notificación de filtro obstruido, alerta de avería de motor, etc.)

#### **Estándares**

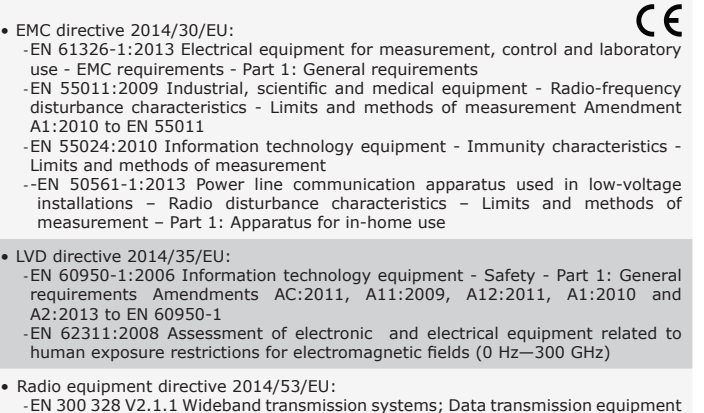

-EN 300 328 V2.1.1 Wideband transmission systems; Data transmission equipment operating in the 2,4 GHz ISM band and using wide band modulation techniques; Harmonised Standard covering the essential requirements of article 3.2 of Directive 2014/53/EU

• ETSI EN 301 489-1 V2.1.1 (2017-02) Electromagnetic Compatibility (EMC)standard<br>for radio equipment and services; Part 1: Common technical requirements;<br>Harmonised Standard covering the essential requirements of article 2014/30/EU

• ETSI EN 301 489-17 V3.1.1 (2017-02) Electromagnetic Compatibility (EMC) standard for radio equipment and services; Part 17: Specific conditions for Broadband Data Transmission Systems; Harmonised Standard covering the es

• WEEE 2012/19/EU

• RoHs Directive 2011/65/EU -EN IEC 63000:2018 Technical documentation for the assessment of electrical and electronic products with respect to the restriction of hazardous substances

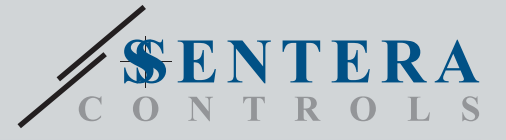

SIG-M-2 Puerta de enlace a través de Internet para dispositivos de Sentera

# **Fijación y dimensiones** 84 mm **1**

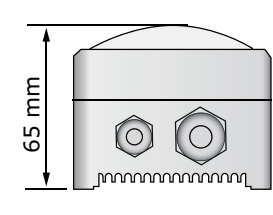

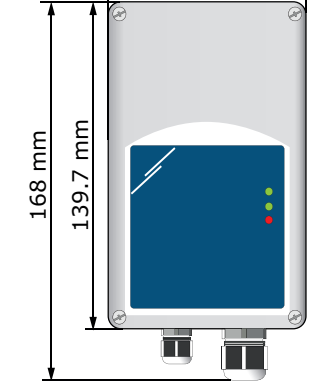

#### **Embalaje** L W H Artículo | Embalaje Longitud [mm] Anchura [mm] Altura<br>[mm] Peso neto Peso bruto **SIG-M-2** 1 unidad 175 98 93 0,20 kg 0,26 kg Caja (24 un.) 590 380 280 4,80 kg 7,20 kg

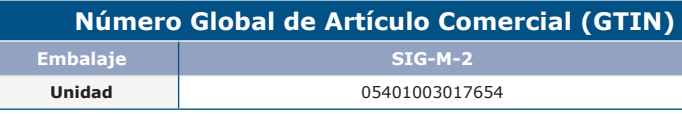

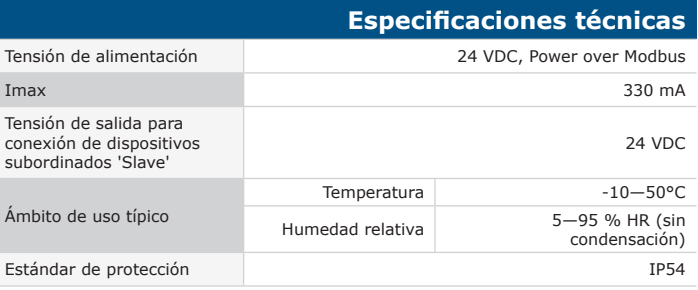

### **Ajustes e indicaciones**

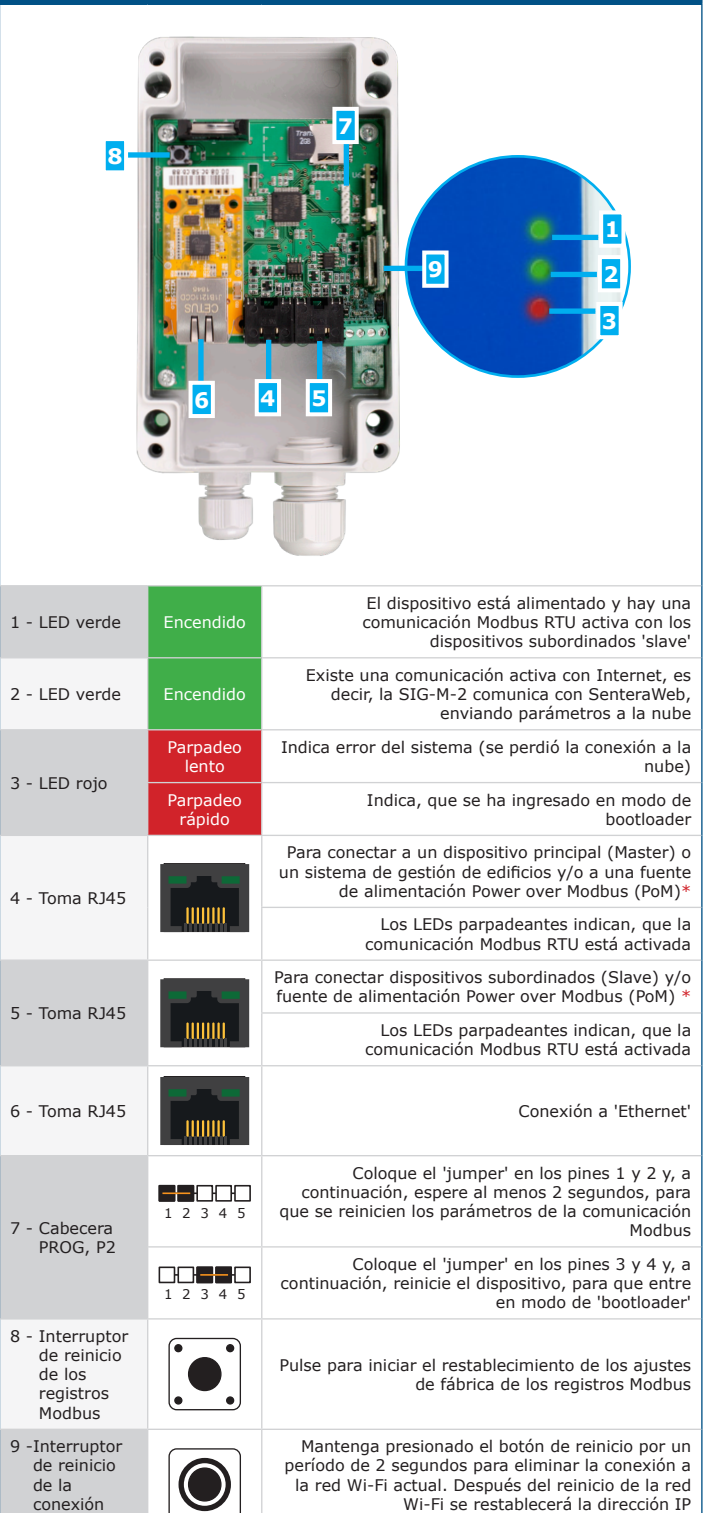

\* *No conecte 2 circuitos con fuente de alimentación 'PoM' al mismo tiempo. Esto puede destruir el dispositivo y/o las fuentes de alimentación.* 

predeterminada: 192.168.1.123.

conexión Wi-Fi

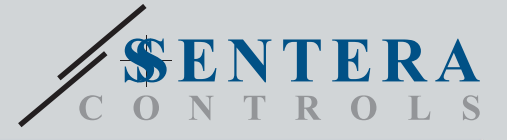

SIG-M-2 Puerta de enlace a través de Internet para dispositivos de Sentera

#### **Ejemplo de aplicación SIG-M-2 Puerta de enlace a ODMFM-R DRPS Internet DLDBM22 FCMFF-R**<br>**Sensor de CO<sub>2</sub> inte-Transmisor de CO2 multifuncional para Módulo de fuente de Caja de distribución alimentación** × **ligente**   $0000000000$ **uso en exteriores**   $\ddot{\bullet}$  $\circ$ ووورد  $\overline{\mathbf{A}}$ **Internet**  $\overline{\circ}$  $\frac{1}{2}$ ۰ <u>. . . . . . . . . . . . .</u>  $0000000000$ **SenteraWeb**  ш **Modbus RTU Modbus RTU** Modbus RTU<br>  $+ 24 \text{ VDC}$   $+ 24 \text{ VDC}$   $+ 24 \text{ VDC}$  Modbus RTU **Modbus RTU<br>+ 24 VDC + 24 VDC**